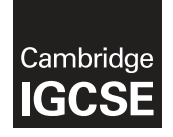

#### **INFORMATION AND COMMUNICATION TECHNOLOGY 0417/32**

Paper 3 Practical Test B **May/June 2019** MARK SCHEME Maximum Mark: 80

**Published** 

This mark scheme is published as an aid to teachers and candidates, to indicate the requirements of the examination. It shows the basis on which Examiners were instructed to award marks. It does not indicate the details of the discussions that took place at an Examiners' meeting before marking began, which would have considered the acceptability of alternative answers.

Mark schemes should be read in conjunction with the question paper and the Principal Examiner Report for Teachers.

Cambridge International will not enter into discussions about these mark schemes.

Cambridge International is publishing the mark schemes for the May/June 2019 series for most Cambridge IGCSE™, Cambridge International A and AS Level and Cambridge Pre-U components, and some Cambridge O Level components.

This syllabus is regulated for use in England, Wales and Northern Ireland as a Cambridge International Level 1/Level 2 Certificate.

This document consists of **13** printed pages. **图图 Cambridge Assessment**<br>© UCLES 2019 **19 THE PERMIT DESIGNATION** Education

#### **Generic Marking Principles**

These general marking principles must be applied by all examiners when marking candidate answers. They should be applied alongside the specific content of the mark scheme or generic level descriptors for a question. Each question paper and mark scheme will also comply with these marking principles.

# GENERIC MARKING PRINCIPLE 1:

Marks must be awarded in line with:

 the specific content of the mark scheme or the generic level descriptors for the question the specific skills defined in the mark scheme or in the generic level descriptors for the question the standard of response required by a candidate as exemplified by the standardisation scripts.

GENERIC MARKING PRINCIPLE 2:

Marks awarded are always **whole marks** (not half marks, or other fractions).

#### GENERIC MARKING PRINCIPLE 3:

Marks must be awarded **positively**:

 marks are awarded for correct/valid answers, as defined in the mark scheme. However, credit is given for valid answers which go beyond the scope of the syllabus and mark scheme, referring to your Team Leader as appropriate

marks are awarded when candidates clearly demonstrate what they know and can do

marks are not deducted for errors

marks are not deducted for omissions

 answers should only be judged on the quality of spelling, punctuation and grammar when these features are specifically assessed by the question as indicated by the mark scheme. The meaning, however, should be unambiguous.

GENERIC MARKING PRINCIPLE 4:

Rules must be applied consistently e.g. in situations where candidates have not followed instructions or in the application of generic level descriptors.

# GENERIC MARKING PRINCIPLE 5:

Marks should be awarded using the full range of marks defined in the mark scheme for the question (however; the use of the full mark range may be limited according to the quality of the candidate responses seen).

# GENERIC MARKING PRINCIPLE 6:

Marks awarded are based solely on the requirements as defined in the mark scheme. Marks should not be awarded with grade thresholds or grade descriptors in mind.

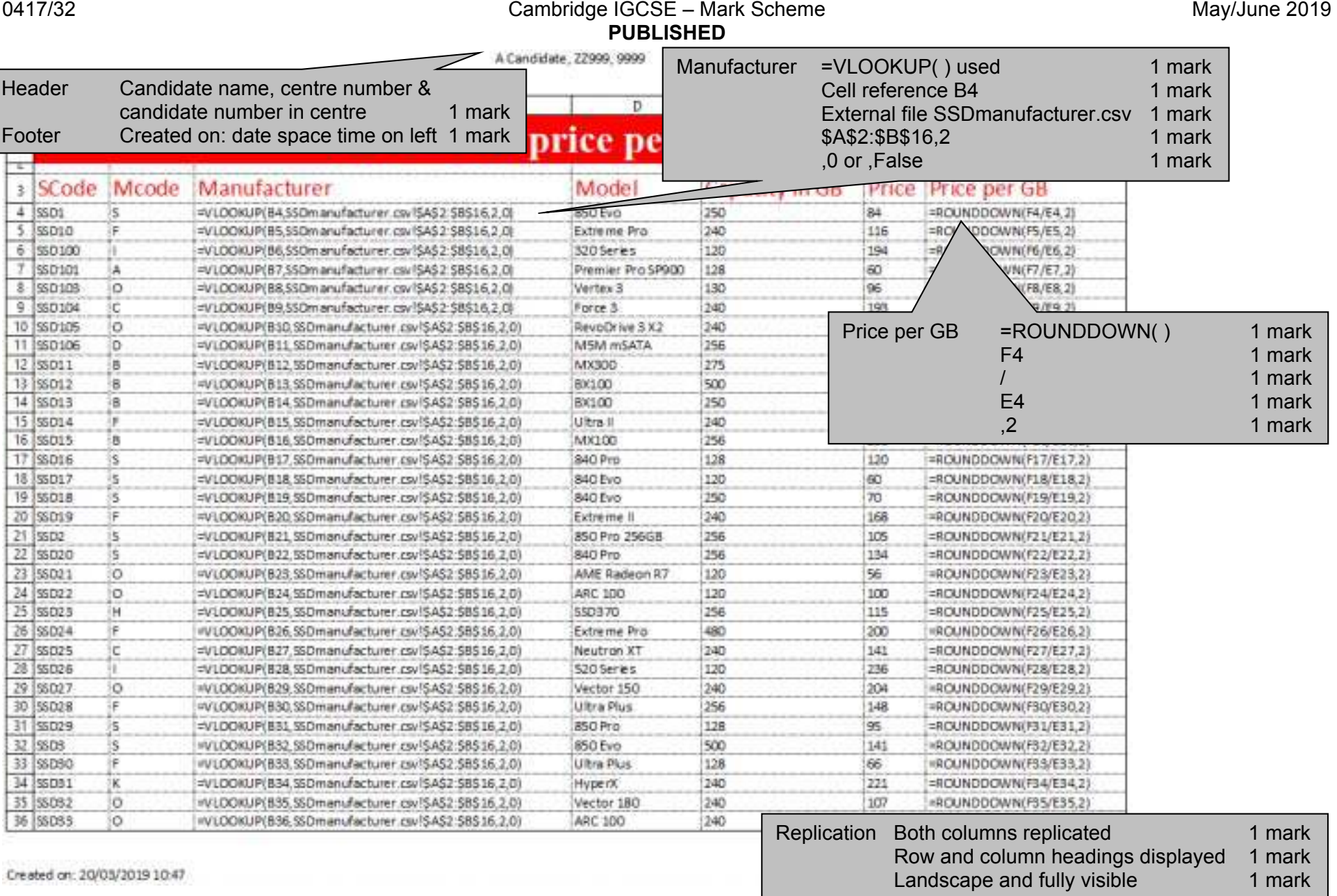

÷ ┯ π

A Candidate, 22999, 9999

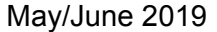

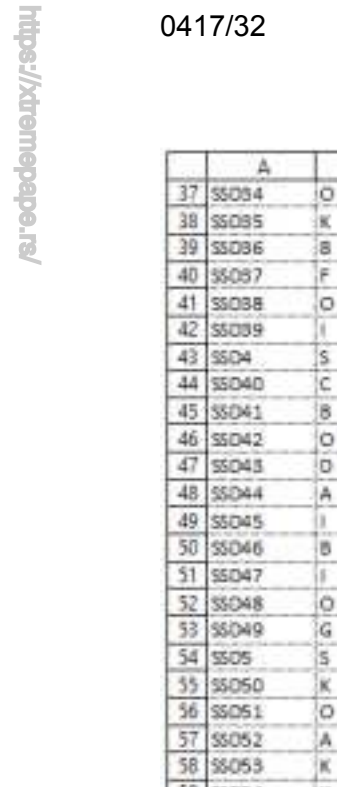

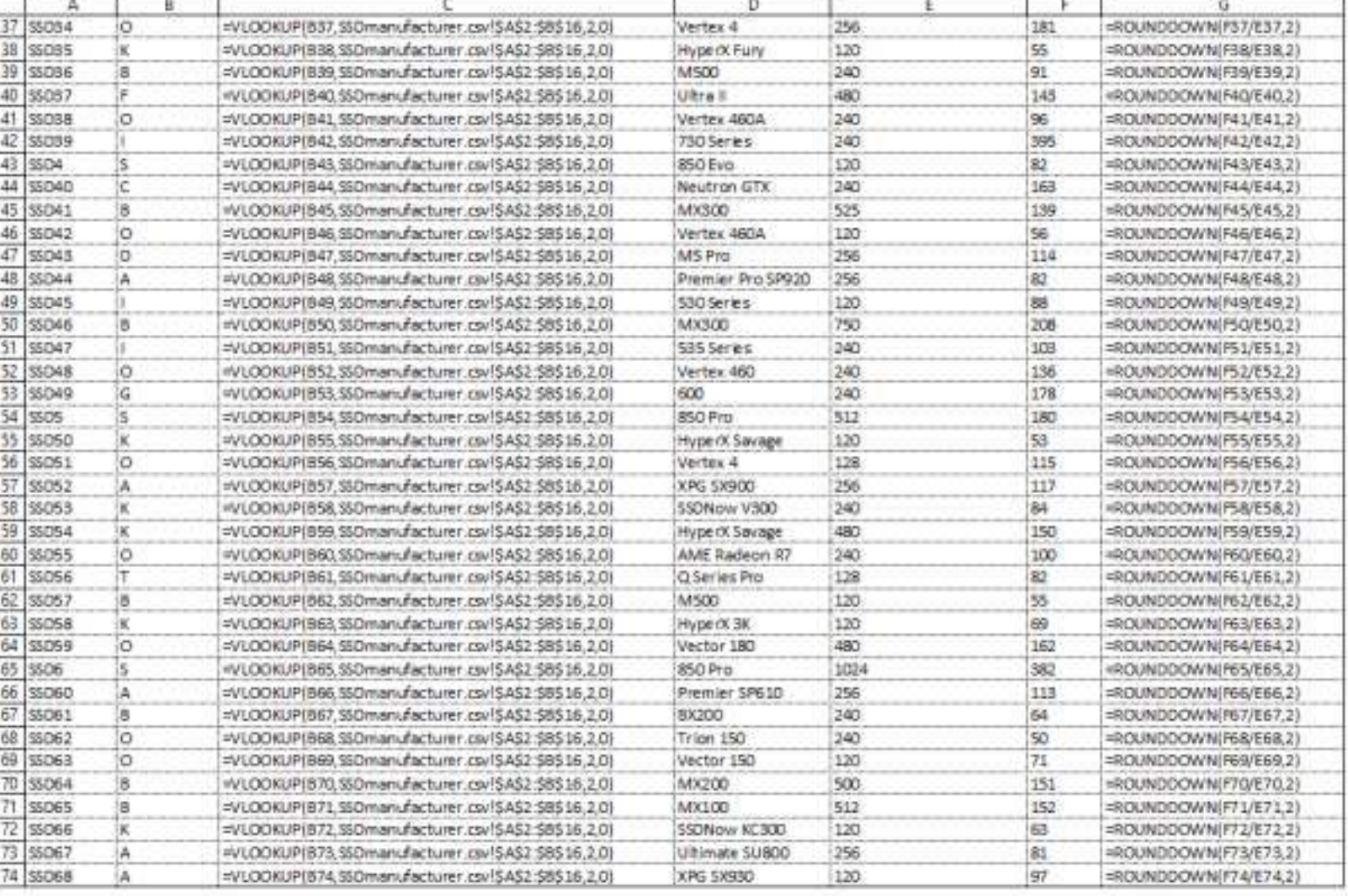

Created on: 20/03/2019 10:49

A Candidate, 22999, 9999

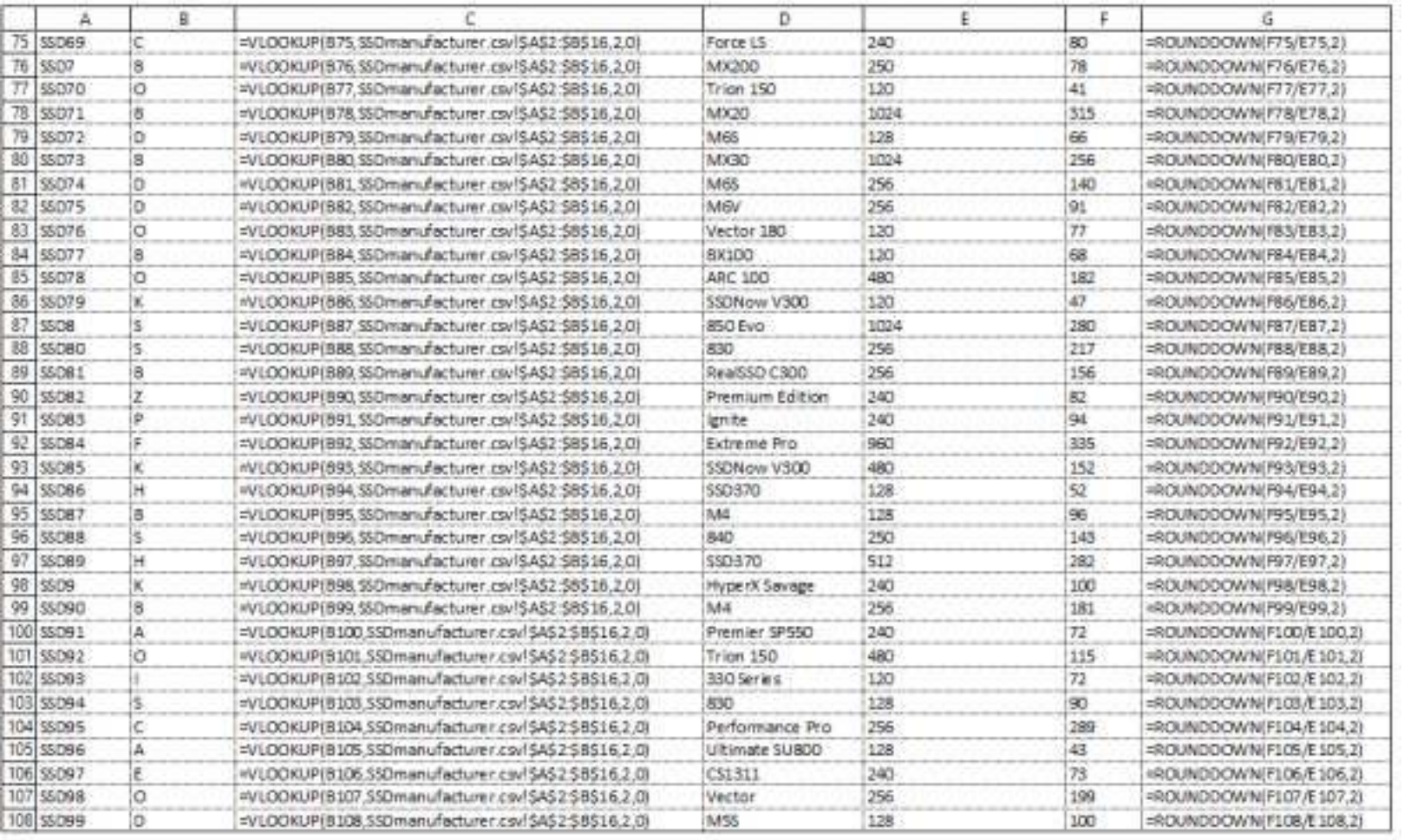

Created on: 20/03/2019 10:49

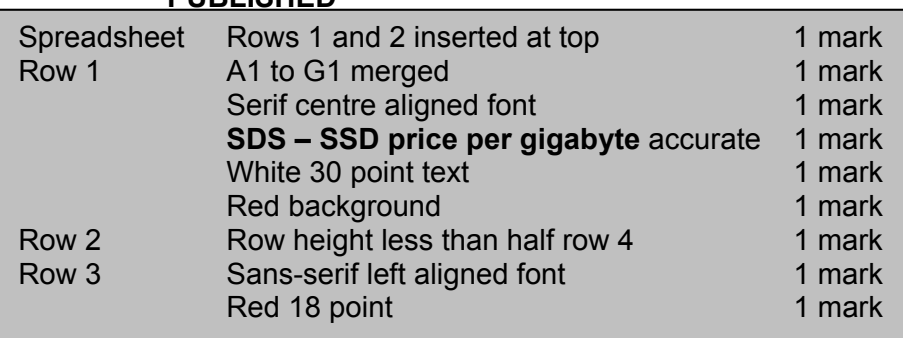

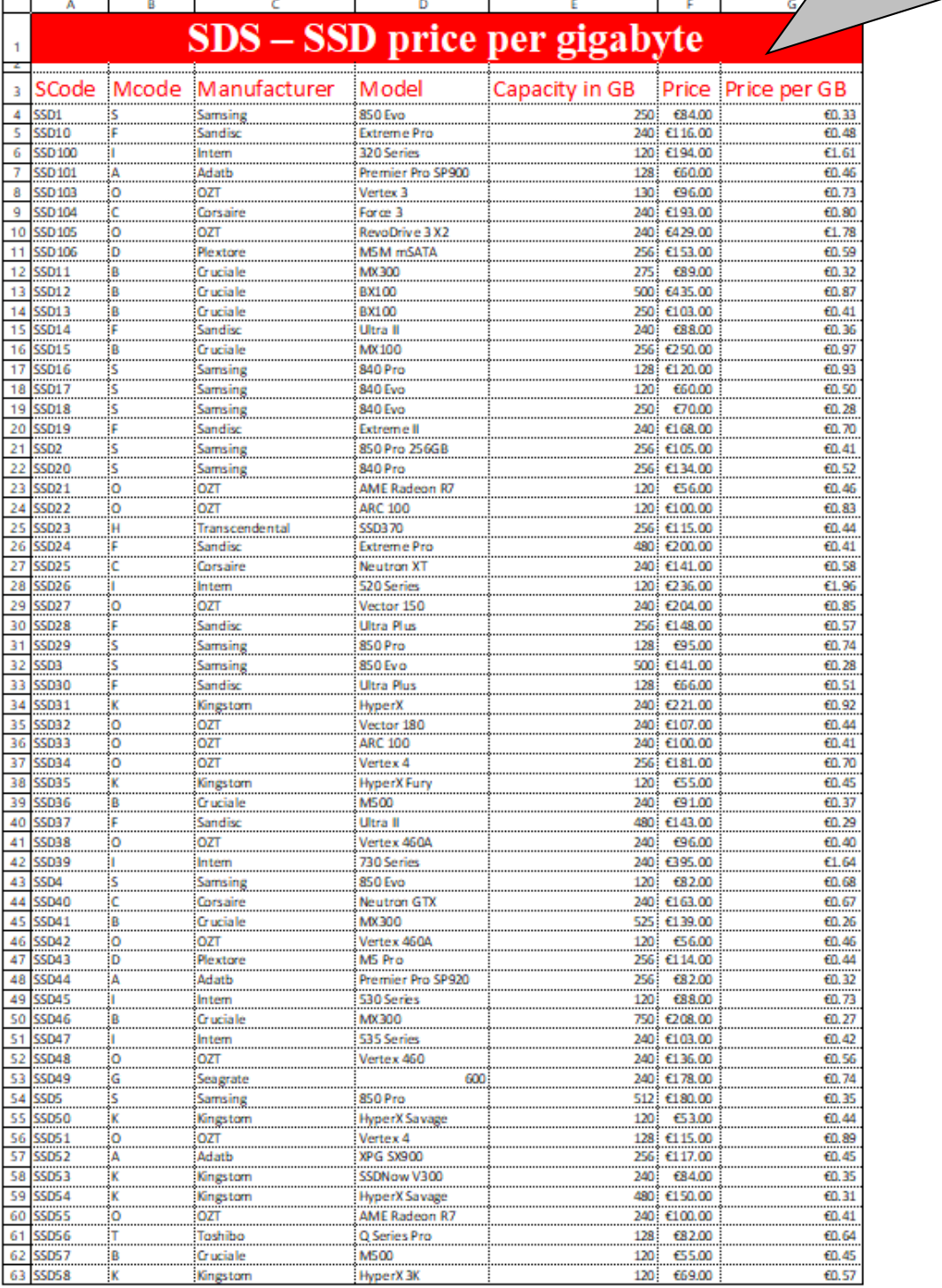

Created on: 20/03/2019 10:54

Format Price & Price per GB in Euros to 2dp 1 mark Single page wide, 2 tall and fully visible 1 mark

#### A Candidate, ZZ999, 9999

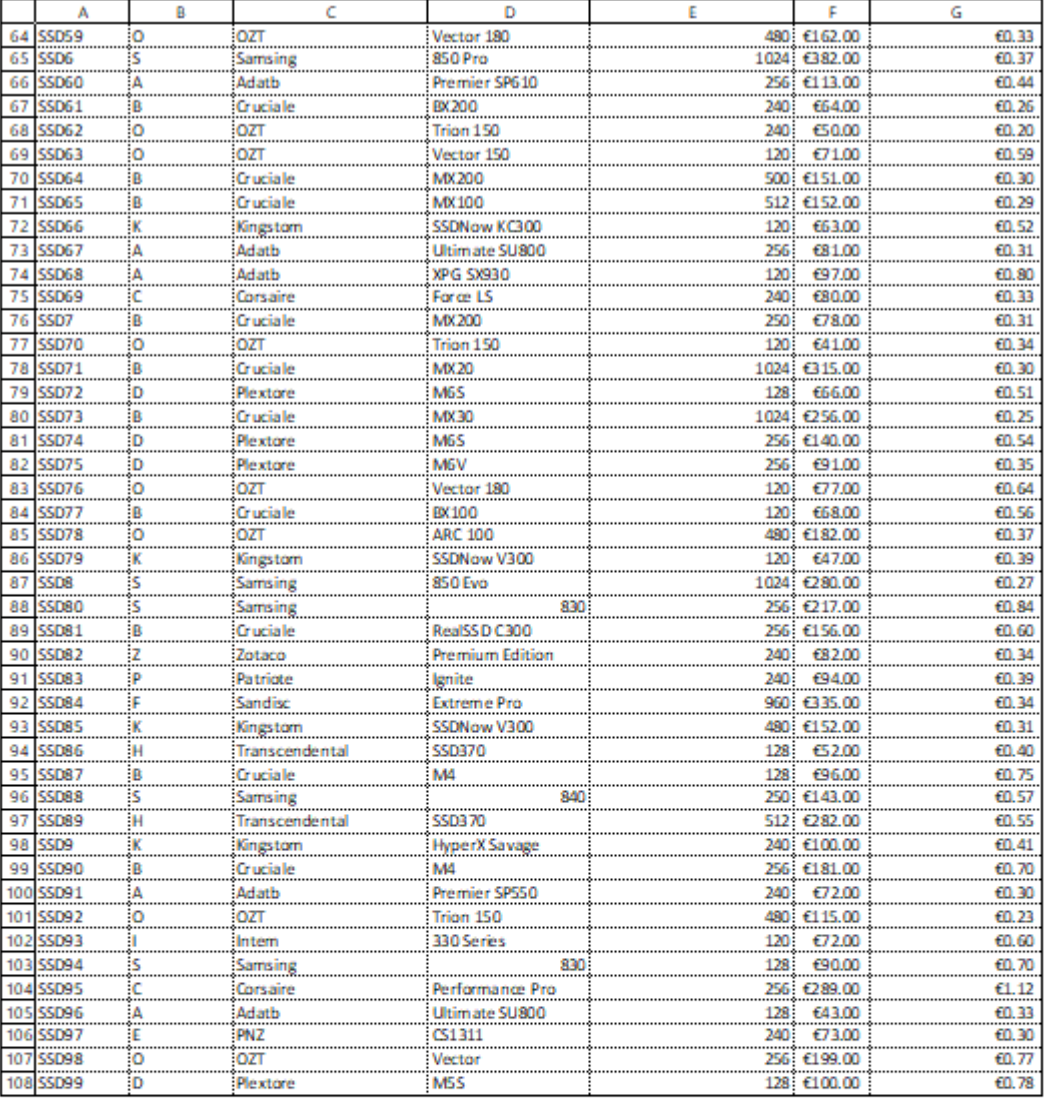

Created on: 20/03/2019 10:56

A Candidate, ZZ 999, 9999

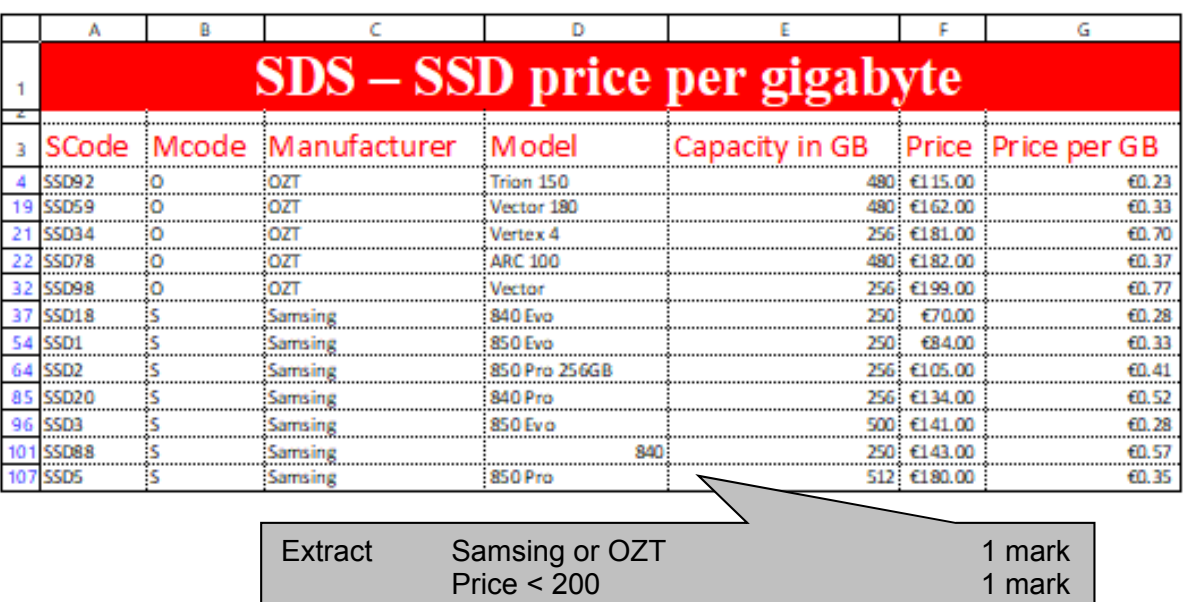

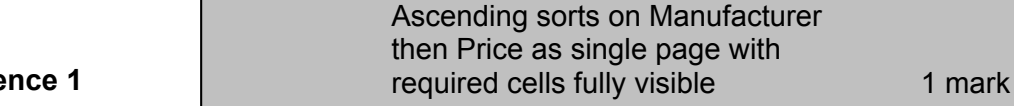

# **Evide**

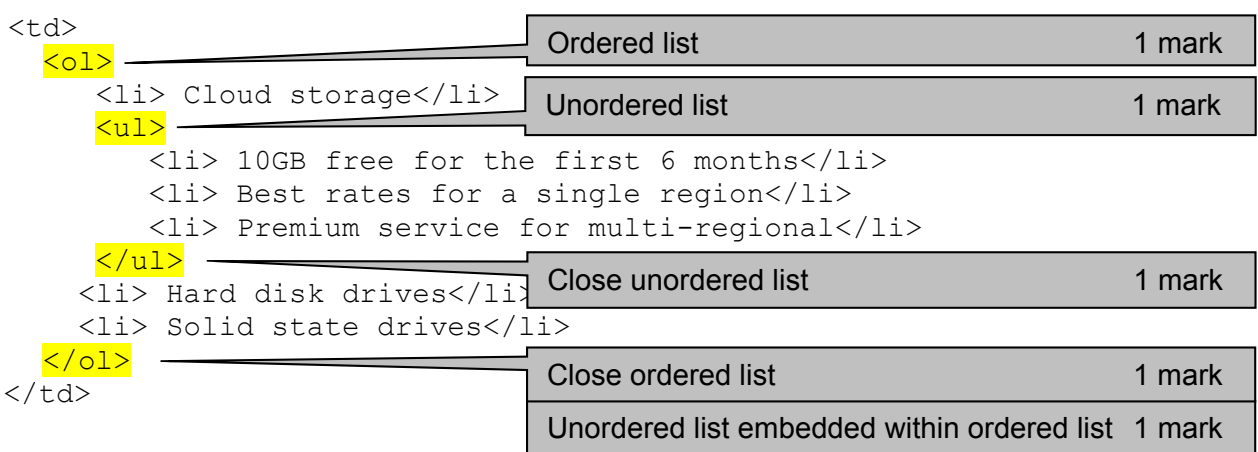

Capacity >240 1 mark

#### **Alternative answer format:**

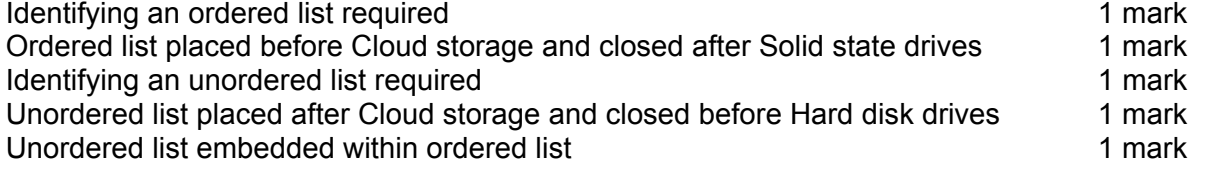

# **Evidence 2**

 (a) Behaviour (b) Content/structure

1 mark each 4 marks

- (c) Content/structure
- (d) Presentation

# **Evidence 3**

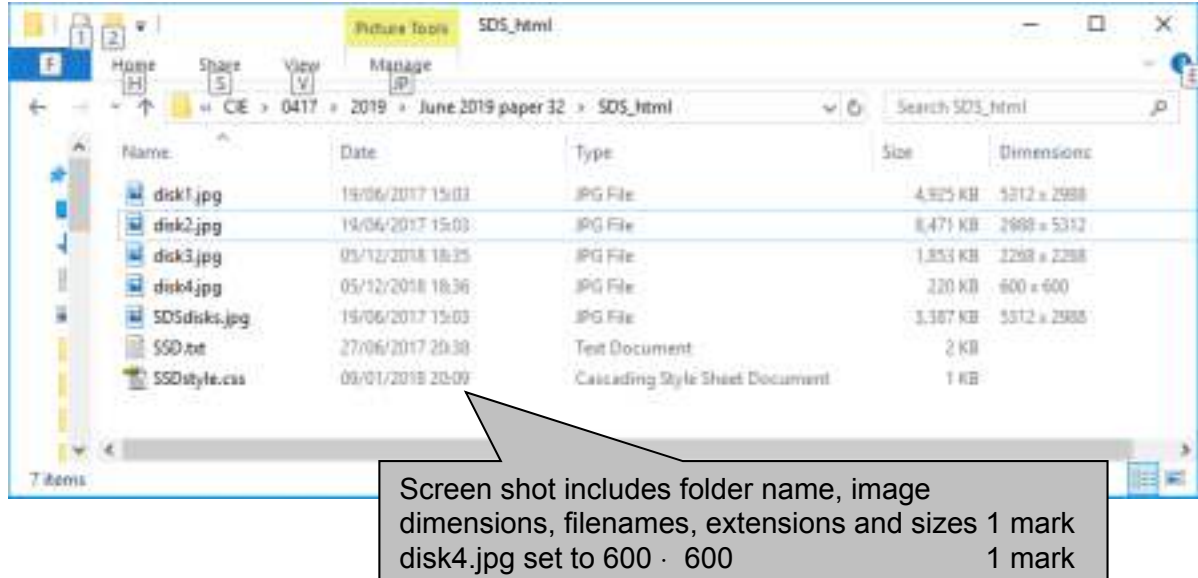

# **Evidence 4**

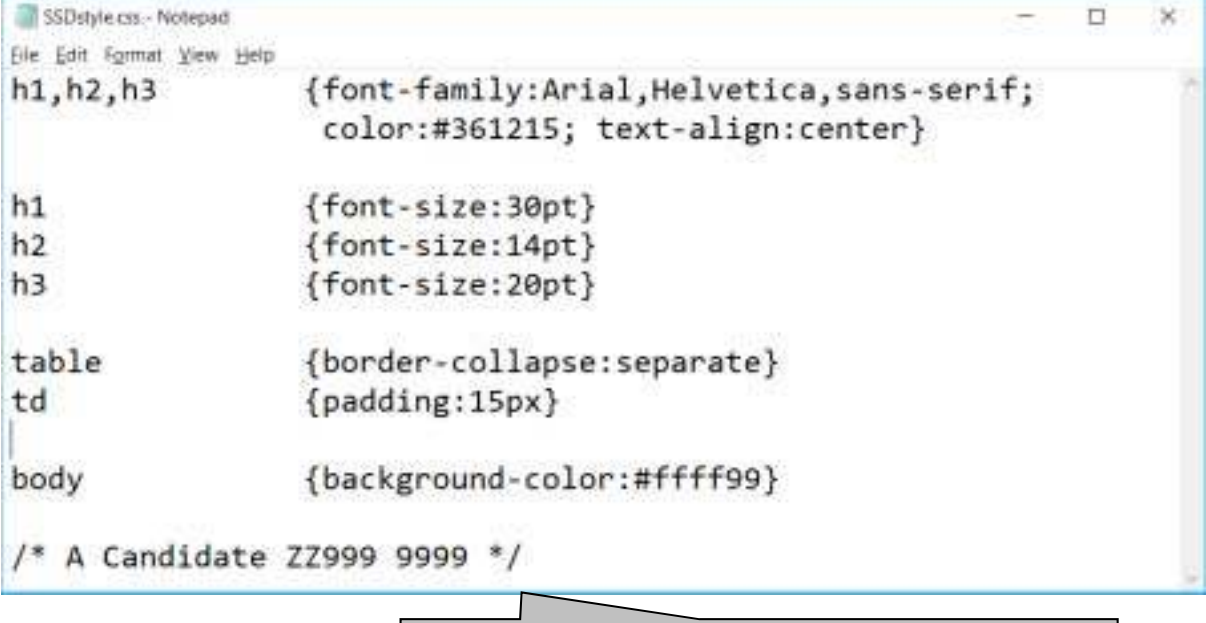

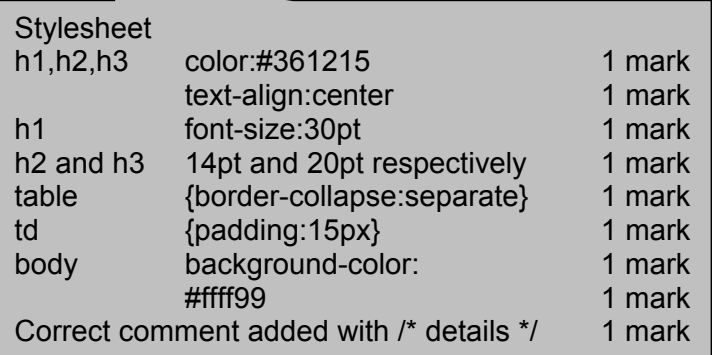

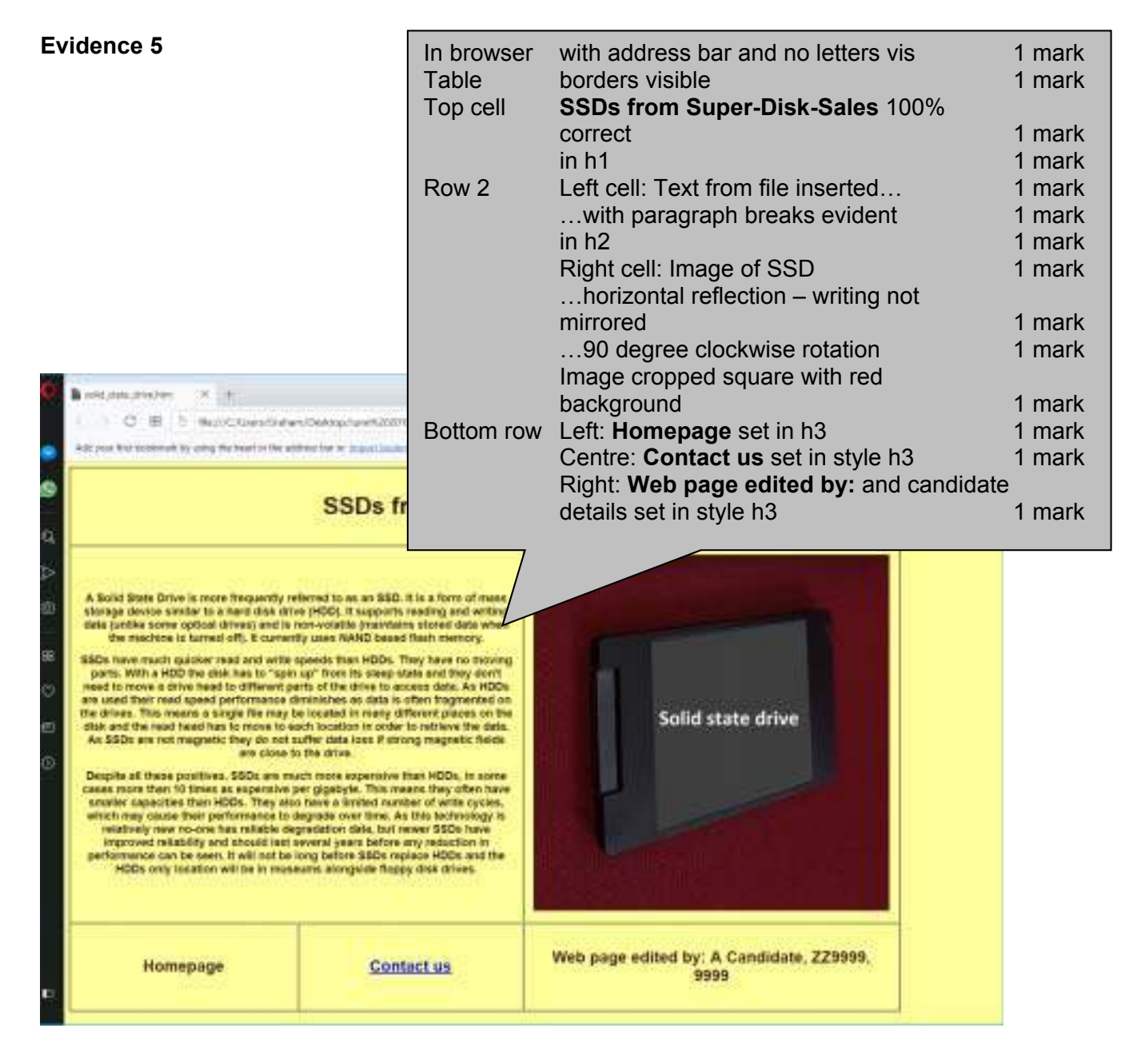

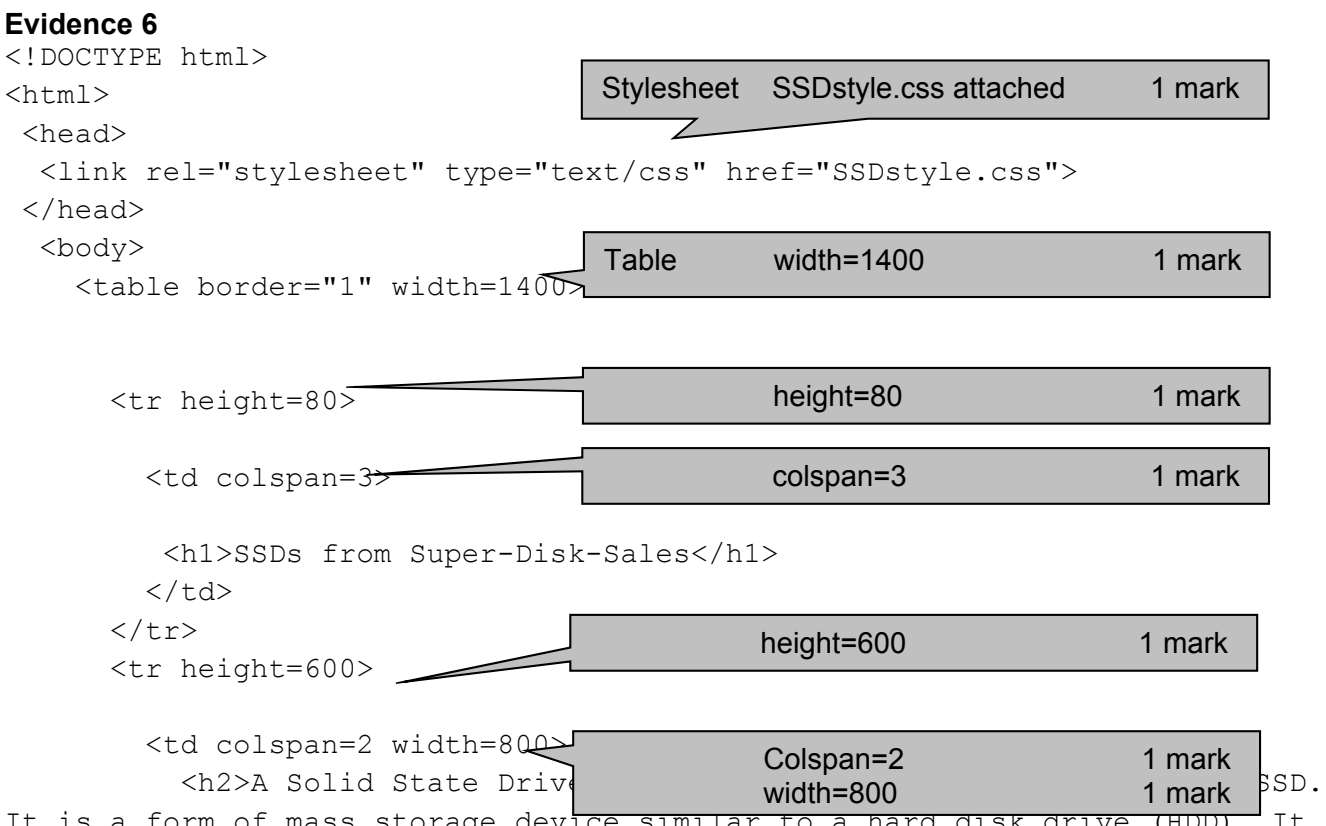

It is a form of mass storage device similar to a hard disk drive (HDD). It supports reading and writing data (unlike some optical drives) and is nonvolatile (maintains stored data when the machine is turned off). It currently uses NAND based flash memory.</h2>

 <h2>SSDs have much quicker read and write speeds than HDDs. They have no moving parts. With a HDD the disk has to "spin up" from its sleep state and they don't need to move a drive head to different parts of the drive to access data. As HDDs are used their read speed performance diminishes as data is often fragmented on the drives. This means a single file may be located in many different places on the disk and the read head has to move to each location in order to retrieve the data. As SSDs are not magnetic they do not suffer data loss if strong magnetic fields are close to the drive.</h2>

 <h2>Despite all these positives, SSDs are much more expensive than HDDs, in some cases more than 10 times as expensive per gigabyte. This means they often have smaller capacities than HDDs. They also have a limited number of write cycles, which may cause their performance to degrade over time. As this technology is relatively new no-one has reliable degradation data, but newer SSDs have improved reliability and should last several years before any reduction in performance can be seen. It will not be long before SSDs replace HDDs and the HDDs only location will be in museums alongside floppy disk drives.</h2>

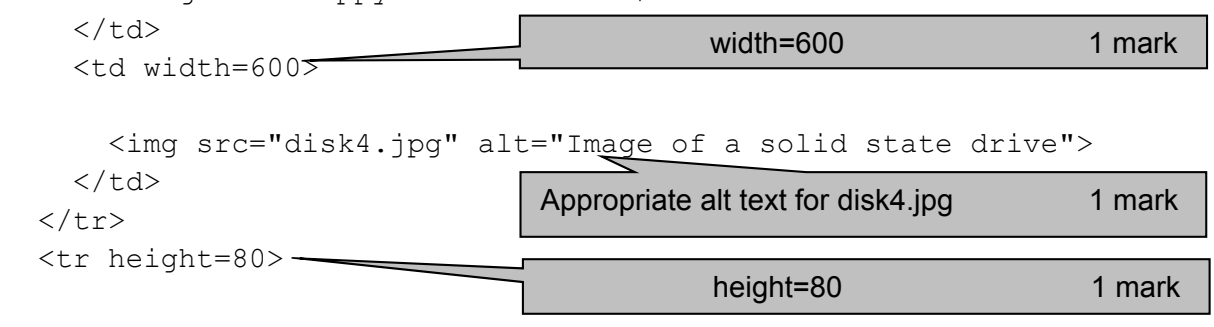

May/June 2019

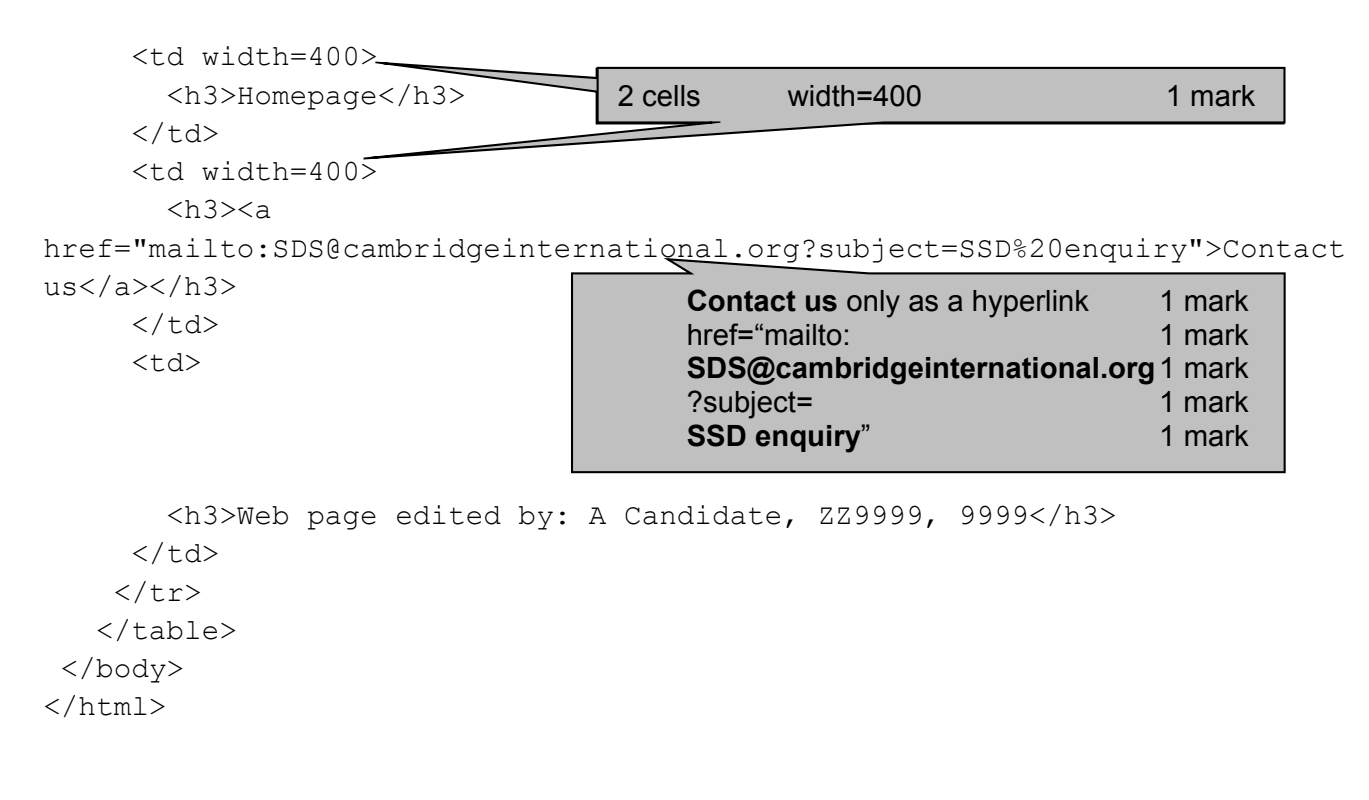